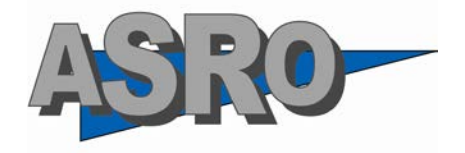

# **ASOCIAŢIA DE STANDARDIZARE DIN ROMÂNIA**

# **REGULI DE TEHNOREDACTARE A STANDARDELOR ROMÂNE**

Ediţia a 4-a (28.06.2017)

# **CUPRINS**

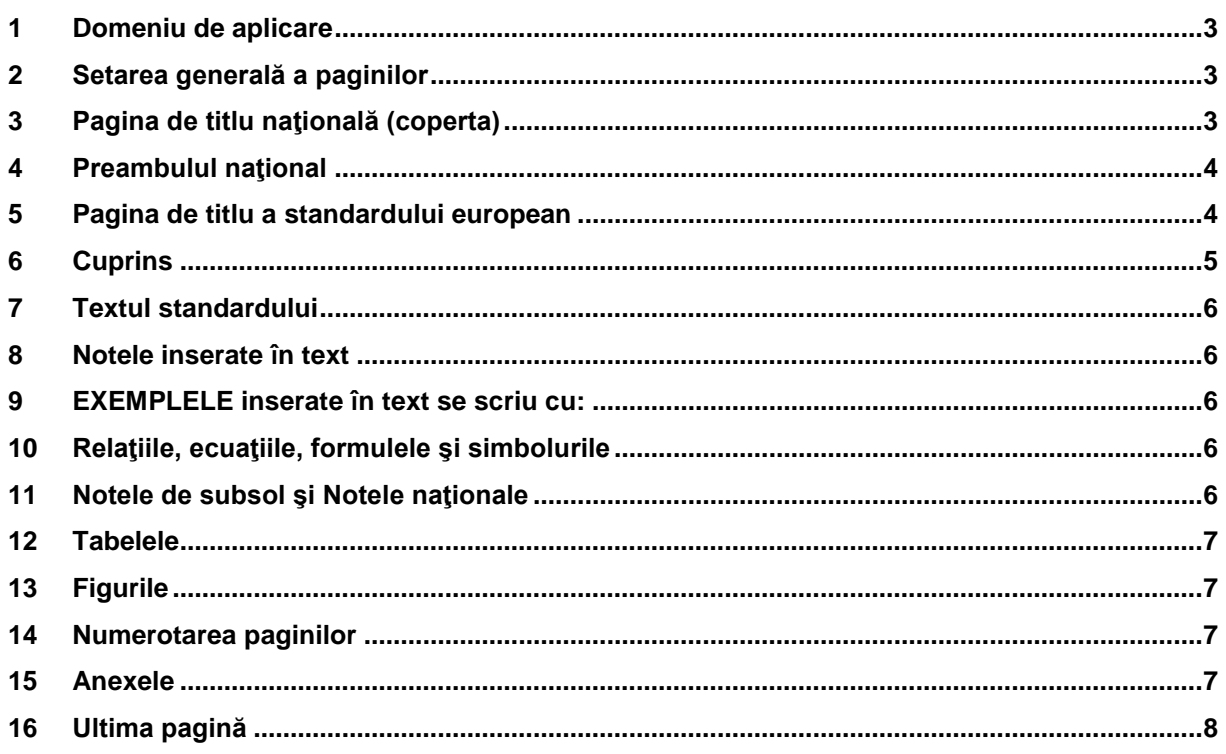

## <span id="page-2-0"></span>**1 Domeniu de aplicare**

Acest document contine regulile de tehnoredactare a standardelor române, indiferent dacă acestea sunt standarde române originale sau adoptă standarde sau documente de standardizare europene sau internaționale.

# <span id="page-2-1"></span>**2 Setarea generală a paginilor**

Initializare pagină

Format:

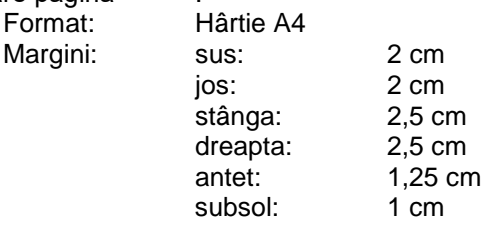

Font: Arial

Format / paragraf :

aliniere: stânga – dreapta identare: stânga 0 cm, dreapta 0 cm spatiere: înainte 10 puncte, după 5 puncte, la un rând

# <span id="page-2-2"></span>**3 Pagina de titlu naţională (coperta)**

Pagina de titlu corespunde structurii tip stabilită prin standardul SR 10000-4.

• Indicele de clasificare a standardelor ICS se scrie în coltul din dreapta sus cu :

- corp de 10 normal;
- aliniere: la dreapta.

• Sigla ASRO are dimensiunile unui dreptunghi imaginar de aproximativ 3,50 cm x 1,25, cm. Sigla se inserează de către personalul ASRO.

**•** Cuvintele **Standard Român** se scriu cu :

- corp de 18 bold;

- aliniere: la stânga, sub sigla ASRO.

**•** Indicativul standarului se scrie cu:

- corp de 18, bold;

- aliniere: la dreapta, fără pauză sau punct între cifre.

La standardele pe părţi, nu se lasă pauză între numărul standardului, liniuţă, numărul părţii.

# Exemplu: **SR EN 23458-2**

**•** Dacă standardul român adoptă un amendament sau o erată la un standard european, indicativul standardului se separă printr-o bară oblică de litera A sau C și cifra care indică numărul de ordine al amendamentului sau al eratei. Bara oblică nu trebuie precedată sau urmată de un spaţiu liber.

# Exemplu : **SR EN 23458-2/A1**

**•** Dacă standardul european adoptă un standard internaţional IEC sau ISO şi indicativul standardului european nu cuprinde indicativul standardului international, indicativul standardului international se înscrie sub indicativul standarului român, aliniat la dreapta, cu corp de 14, bold, la un rând.

# Exemplu: **SR EN 24567 IEC 4567**

- Titlul în limba română se scrie cu:
	- corp 14, bold;
		- aliniere: la stânga;

- spaţiere: 0 înainte, 0 după, la un rând;

- supratitlul, titlul şi subtitlul încep fiecare pe rând nou.

Exemplu:

## **Sârmă de oţel**

# **Sârmă de oţel nealiat, acoperită cu zinc sau aliaj de zinc pentru armarea cablurilor electrice şi a cablurilor de telecomunicaţii**

# **Partea 1: Cabluri terestre**

**• Titlurile în limbile engleză şi franceză** se scriu cu:

- corp de 9, cursiv (italic) ;

- aliniere: la stânga ;
- spatiere: 10 înainte, 5 după:

- supratitlul, titlul şi subtitlul se scriu unul după altul, despărţite printr-o liniuţă, cu câte un spaţiu înainte şi după aceasta.

• Textele din rubricile "Aprobare" și "Corespondență" se scriu cu:

- corp de 10 normal.

- aliniere: la stânga;

- spatiere la un rând:

- cuvintele "Aprobare" și "Corespondență" se scriu cu corp de 12, bold, aliniate la stânga.

- textele : "Aprobat de Directorul General al ASRO la [ziua, luna, anul]" și "Data publicării versiunii române: [ziua, luna, anul]" se scriu cu bold.

• În rubrica "Referințe", după Ref.: se scrie indicativul standardului:

- corp de 8 normal;

- aliniere: la stânga;
	- spatiere: 3 înainte, 3 după, la un rând.

Exemplu:

Ref.: SR EN 23458-2:2007

• Ediţia standardului se scrie cu:

- corp de 8 normal;
- aliniere: la dreapta.
- spaţiere: 3 înainte, 3 după, la un rând

<span id="page-3-0"></span>• La sfârşitul primei pagini, se inserează întrerupere de pagină (Pagina următoare)

# **4 Preambulul naţional**

- Titlul:
	- corp de 12, bold;
	- aliniere: stânga-dreapta;
	- spaţiere: 10 înainte, 5 după
- **•** Textul:
	- corp de 10, normal;
	- aliniere: stânga-dreapta;
	- spațiere: 10 înainte, 5 după.

În josul paginii, se inserează caseta cu participanţii la elaborarea versiunii române a standardului. La sfârşitul paginii, se inserează întrerupere de pagină (Pagina următoare).

## <span id="page-3-1"></span>**5** Pagina următoare este **Pagina de titlu a standardului european**

**•** Cuvintele **STANDARD EUROPEAN, SPECIFICAŢIE TEHNICĂ** sau **RAPORT TEHNIC** se scriu în coloana din stânga cu:

- **-** corp de 14, bold;
- aliniere: la stânga;
- spaţiere: 0 înainte, 0 după, la un rând.

**•** Indicativul standardului se scrie în coloana din dreapta, cu:

- corp de 14, bold;
- aliniere: la stânga;
- spaţiere: 0 înainte, 0 după, la un rând.
- Sub indicativ se scrie data (luna şi anul) de disponibilitate a standardului român:
	- corp de 10, normal;
	- aliniere: la stânga;
	- spatiere: 18 înainte, 0 după, la un rând.
- ICS-ul şi "Înlocuieşte" se scriu pe acelaşi rând, primul aliniat la stânga şi al doilea la dreapta, cu:
- corp de 10, normal;
- spatiere: 3 înainte, 3 după, la un rând.
- Titulatura "Versiunea română" se scrie cu:
	- corp de 10, normal;
	- aliniere: centrat;
	- spaţiere după 2 rânduri: 10 înainte, 5 după.
- **Supratitlul, titlul şi subtitlul în limba română** se scriu, la rând, cu punct între ele, cu:
	- corp de 12, bold;
	- aliniere: centrat;
	- spațiere: 0 înainte, 0 după, la un rând.
- **• Titlurile în limbile engleză, franceză, germană** se scriu cu:
	- corp de 10, normal:
	- aliniere: centrat;
	- spaţiere: 0 înainte, 0 după, la un rând.
- **Textul** se scrie cu :
	- corp de 10, normal;
	- aliniere: stânga-dreapta ;
	- spaţiere: 0 înainte, 0 după, la un rând.
	- **-** spaţiere paragraf: 10 înainte, 5 după.

**•** Pentru **siglele** organizaţiilor europene de standardizare **CEN**, **CENELEC** sau **CEN/CENELEC** se folosesc pictogramele fiecărei organizații.

- Denumirea detaliată a organizaţiilor europene de standardizare în cele patru limbi se scrie cu:
	- corp de 10, normal;
	- aliniere: centrat;
- excepţie face denumirea în limba română, care se scrie cu majuscule, bold.
- Adresa organizaţiilor europene de standardizare se scrie cu:
	- corp de 10, bold;
	- aliniere: centrat;
	- spaţiere: 0 înainte, 0 după, la un rând.

• Informaţiile de sub linia orizontală, din partea de jos a paginii, se scriu cât mai aproape de linia orizontală de deasupra.

- Copyright-ul (respectarea drepturilor de autor) se scrie cu:
	- corp de 10, normal;
	- aliniere: stânga;
	- spaţiere: 0 înainte, 0 după, la un rând.
- Referinţa se scrie sub datele referitoare la copyright, aliniată la dreapta, cu:
	- corp de 10, normal;
		- aliniere: la dreapta;
		- spatiere: 0 înainte, 0 după, la un rând.
- Cele două linii orizontale trebuie sa aibă grosimea de 2 ¼ puncte.
- <span id="page-4-0"></span>**•** După ultimul rând (Referinţe) se inserează întrerupere (Pagina următoare)

## **6** Pagina de **Cuprins**

• Titlul **Cuprins** se scrie cu:

- corp de 12, bold;
- aliniere: centrat
- spatiere: 10 înainte, 5 după, la un rând.

• Titlurile diviziunilor şi anexelor menţionate în cuprins sunt cele din standardul european (internaţional) şi se scriu cu:

- corp de 10, bold,
- spatiere: 6 pct. înaintea titlurilor principale,
- fără spatiere între titlurile subdiviziunilor.

Pe rândul de sub titlul Cuprins, aliniat la dreapta, se scrie "Pagina".

- Textul diviziunilor se aliniază la nivelul celui mai extins număr de diviziune.
- Cuprinsul se generează automat folosind opţiunile oferite de Microsoft Word.

# <span id="page-5-0"></span>**7 Textul standardului** se scrie cu:

- corp de 10, normal
- aliniere: stânga dreapta,
- spaţiere: 0 înainte, 0 după, la un rând;
- spatiere între paragrafe: 10 înainte, 5 după.

• Numerele diviziunilor, titlurile şi alineatele numerotate se scriu aliniate la stânga. Fiecare titlu al unei diviziuni se scrie după numărul său, pe un rând separat de textul la care se referă. Titlul şi numărul său au aceeaşi mărime de corp.

• Denumirile diviziunilor, tipul şi mărimea caracterelor utilizate sunt următoarele:

- Pentru articol (exemplu numerotare: **1**), se scrie cu corp de 12, normal, bold (20 înainte, 5 după).
- Pentru paragraf (exemplu numerotare: **1.1**), se scrie cu corp de 11, normal, bold, 10 înainte, 10 după). Ca excepție de de la această regulă, în cazul articolului "Termeni și definiții", caracterele numerelor și termenilor se scriu cu corp de 10.
- Pentru paragraf (exemplu numerotare: **1.1.1, 1.1.1.1, ….**), se scrie cu corp de 10, normal, bold (10 înainte, 5 după).
- Pentru alineat (nenumerotat), se scrie cu corp de 10, normal (10 înainte, 5 după).
- După ultima cifră a diviziunii nu se pune punct.

• Pe fiecare pagină a standardului (cu excepţia paginii de titlu naţionale şi a ultimei pagini), în antet, se trece indicativul standardului român, inclusiv anul de aprobare a standardului român, cu:

- corp de 11, normal;
- aliniat: centrat;
- spatiere: 1,25 cm fată de marginea de sus a paginii.

• Semnele de punctuaţie: virgulă (,), punct (.), punct şi virgulă (;) şi două puncte (:) se scriu imediat după cuvânt, fără pauză.

Între valori și unitățile de măsură trebuie lăsat un spațiu (exemplu: 15 mm, nu 15mm). Nu se admite despărțirea valorilor de unitățile de măsură, la capătul rândului (după cifre, se poate folosi combinația de taste: Ctrl+Shift+Space Bar pentru a păstra unitățile de măsură împreună cu valorile).

În orice situatie din textul standardului, în care un indicativ de standard este însotit de an, cele două puncte (:) care despart indicativul de an nu trebuie precedate sau urmate de un spaţiu. În tot textul standardului nu se admite despărtirea elementelor componente ale indicativelor standardelor citate. După și înaintea textului aflat între paranteze, ghilimele, cratime, nu se lasă spațiu.

<span id="page-5-1"></span>**8 Notele** inserate în text se scriu cu:

- corp de 9, normal.
- aliniere: stânga-dreapta;
- spatiere: 0 înainte, 0 după.

Între cuvântul NOTĂ (scris cu majuscule) şi textul notei se pune o liniuţă cu câte un spaţiu liber înainte şi după ea. Notele inserate în figuri sau sub tabel se scriu cu corp de 9 (în cazul notelor din tabele, se scriu cu un corp mai mic decât al acestora).

<span id="page-5-2"></span>Dacă sunt mai multe note numerotate, liniuța se pune după numărul notei. Spațierea între note este de 6 înainte şi 6 după.

**9 EXEMPLELE** inserate în text se scriu cu:

- corp de 9;
- aliniere: stânga-dreapta;

<span id="page-5-3"></span>Cuvântul EXEMPLU se scrie cu majuscule. Între el şi text se pun două puncte.

**10 Relaţiile, ecuaţiile, formulele şi simbolurile** se recomandă să fie luate cu copy/paste din documentul original, dacă este format word sau să fie scrise cu editorul de ecuații din Microsoft Word. În acest caz, simbolurile trebuie să aibă acelaşi font ca în standardul original, iar dacă ecuatia este prea lungă, despărțirea ei se face după semnele +, -, =,  $\pm$ ,  $\ge$ ,  $\times$ , / și alți operatori matematici.

#### <span id="page-5-4"></span>**11 Notele de subsol** şi Notele naţionale se scriu cu:

- corp de 9, normal;
- aliniere: stânga-dreapta;

- spatiere: 0 înainte, 0 după, la un rând.

Notele de subsol se generează automat din facilitățile Microsoft Word. Înaintea textului se va pune simbolul utilizat și în textul documentului european sau internațional adoptat sau NOTĂ NATIONALĂ, în cazul celor traduse. În interiorul textului, notele de subsol sunt notate 1) sau \*) şi N1) în cazul notelor nationale.

<span id="page-6-0"></span>**12 Tabelele** se generează obligatoriu din facilităţile Microsoft Word. Dacă este posibil, pentru eliminarea erorilor, se copiază din documentele originale. Poziția tabelului pe pagină trebuie să fie centrată. Linia de contur și cea care desparte capul de restul tabelului vor avea grosimea de 1<sup>1/2</sup>.

• Numărul și denumirea tabelului se scriu deasupra, cu liniută între ele și spațiu înainte și după aceasta:

- corp de 10, bold
- aliniere: centrat.

**•** Textul tabelului este cu corp de 9, normal. Este recomandat să nu se treacă tabelul pe pagina următoare, dar dacă nu se poate, se va scrie în dreapta, în partea de jos, cu italice cuvântul "*continuă*". Dacă tabelul se continuă pe mai mult de două pagini, pe paginile următoare se repetă numărul tabelului şi cuvântul "*continuare*". Capul tabelului se repetă pe fiecare pagină şi se scrie cu corp de 9, normal. Primul cuvânt al primului rând de la începutul fiecărei coloane trebuie să înceapă cu majuscule.

Excepţii:

1) În cazul adoptării unui standard european/internaţional, se va respecta forma de prezentare a tabelelor din acesta.

2) Textul tabelului cu chenar ascuns din Preambulul naţional, respectiv anexa naţională, al/a standardelor care adoptă standarde europene/internationale, în care este prezentată corespondenta dintre standardele europene/internationale la care se face referire și standardele române, este scris cu corp de 10, normal şi va fi aliniat în casete la stânga, sus.

# <span id="page-6-1"></span>**13 Figurile**

**•** Titlul figurilor se scrie sub acestea, cu:

- corp de 10, bold
- aliniere: centrat;
- spaţiere: 12 înainte, 6 după.

<span id="page-6-2"></span>Între numărul figurii şi denumire se pune o liniuţă cu spaţiu înainte şi după.

## **14 Numerotarea paginilor**

**•** Numerotarea paginilor se face prin inserare în subsol (footer), cu corp de 11 normal, aliniat centrat, la 1 cm de ultimul rând. Dacă la standardele traduse în limba română ultima pagină este pară, se introduce o pagină impară, pe care se scrie centrat, la mijlocul paginii, între paranteze "(Pagină albă)", cu corp de 10, normal.

**•** Numerotarea, în cazul standardelor care adoptă standarde europene, începe cu numărul 1 pentru pagina de titlu europeană (dar pe aceasta este ascuns) şi se continuă pentru tot textul standardului. Nu se numerotează pagina de titlu naţională, pagina cuprinzând preambulul naţional, pagina de titlu a standardului european şi ultima pagină.

**•** Numerotarea, în cazul standardelor care adoptă standarde internaţionale, începe de la pagina 1, imediat după "Preambulul național" și se continuă pentru tot textul standardului. Nu se numerotează pagina de titlu națională, pagina cuprinzând preambulul național și ultima pagină.

## <span id="page-6-3"></span>**15 Anexele**

• Fiecare anexă începe pe o pagină nouă. Cuvântul "Anexă" se scrie în partea de sus cu corp de 12, bold, urmat de litera majusculă de identificare. Sub cuvântul "anexă", se scrie (normativă) sau (informativă), după caz, cu corp de 12, centrat, normal. Titlul anexei se scrie la un rând de textul anterior, cu corp de 12, bold, centrat.

• Numerele diviziunilor, titlurile şi alineatele numerotate se scriu aliniate la stânga. Fiecare titlu al unei diviziuni se scrie după numărul său, pe un rând separat de textul la care se referă. Titlul şi numărul său au aceeaşi mărime de corp.

**•** Numerele diviziunilor, titlurile şi alineatele numerotate se scriu aliniate la stânga. Fiecare titlu al unei diviziuni se scrie după numărul său, pe un rând separat de textul la care se referă. Titlul şi numărul său au aceeaşi mărime de corp.

• Exemplu numerotare:

- **A.1** se scrie cu:
	- corp de 11, bold;
	- aliniere: la stânga;
	- spaţiere: 20 înainte, 10 după.

**A.1.1** … **A.1.1.1** …. se scriu cu:

- corp de 10 bold;
- aliniere la stânga;
- spaţiere: 10 înainte, 5 după.

<span id="page-7-0"></span>După ultima cifră a diviziunii nu se pune punct.

# **16 Ultima pagină**

Ultima pagină este pagina ASRO.

**•** În partea superioară se inserează caseta cu informaţii despre organismul naţional de standardizare. Pe primul rând, denumirea ASRO se scrie cu:

- corp de 12:
- aliniere: centrat,

iar, dedesubt, activitatea organismului naţional de standardizare se scrie cu:

- corp de 12;
- aliniere: stânga-dreapta;
- spatiere: 0 înainte, 6 după.

• În partea de mijloc, se inserează caseta cu informatii privind drepturile de autor și alte mijloace de informare puse la dispoziţia utilizatorilor de standarde. Textul este pe două coloane, corp de 10, normal.

**•** În partea de jos a paginii se trec datele de contact cu corp de 10, normal, aliniere centrat.

Sub această casetă se înscrie numărul total de pagini, în colţul din dreapta jos, care trebuie să fie întotdeauna număr par.